- o **Allowing users to give commands to the computer**. The OS enables you to give commands to the computer. You could give the computer commands in different ways:
	- Typing commands in command line. The following example is for Microsoft DOS (disk operating system).

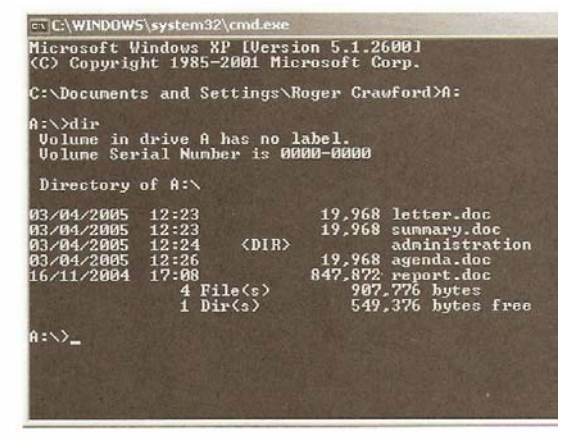

Figure : A command line user interface

- Use a Graphical User Interface (GUI), and navigate and select using a mouse. A GUI will have windows, icons, menus and a pointer controlled by a device such as a mouse. Menu options and icons are selected by pointing and clicking the left-hand mouse button.
- Menu-driven user interface.

The OS Interprets these commands however they are given to it and controls the computer so that it carries out the task you have commanded.